# <span id="page-0-0"></span>Exemplos MLPAGs

Gilberto A. Paula

Departamento de Estatística IME-USP, Brasil giapaula@ime.usp.br

2 *<sup>o</sup>* Semestre 2022

# <span id="page-1-0"></span>1 [MLPAGs com Penalização através de Splines](#page-1-0)

2 [Modelos Lineares Parciais Generalizados](#page-6-0)

# **[Exemplos](#page-11-0)**

4 [Análise Descritiva](#page-24-0)

## Motivação

Os MLPAGs combinam duas classes conhecidas de modelos de regressão:

- modelos lineares generalizados (Nelder e Wedderburn, 1972; McCullagh e Nelder, 1989)
- modelos aditivos generalizados (Hastie e Tibshirani, 1990)

Os MLGs são definidos pelos componentes

- $Y_i$ | $\mathbf{x}_i \stackrel{\text{ind}}{\sim}$  FE( $\mu_i, \phi$ )
- $\mu_i = \boldsymbol{g}^{-1}(\eta_i)$ , com  $\eta_i = \mathbf{x}_i^{\top} \boldsymbol{\beta}$ ,

em que µ*<sup>i</sup>* = E(*Yi*), φ > 0 é o parâmetro de precisão, η*<sup>i</sup>* denota o preditor linear e *g*(·) a função de ligação, *i* = 1, . . . , *n*.

Os MAGs são definidos pelos componentes

$$
\bullet \ \ Y_i | \mathbf{t}_i \stackrel{\text{ind}}{\sim} \mathsf{FE}(\mu_i, \phi)
$$

 $\mu_i = \boldsymbol{g}^{-1}(\eta_i)$ , com  $\eta_i = \alpha + \sum_{j=1}^q f_j(t_{ij}),$ 

em que *f*1(*t*1), . . . , *fq*(*tq*) são funções duas vezes diferenciáveis, integráveis na segunda derivada e cujas derivadas são contínuas, enquanto *ti*1, . . . , *tiq* são valores de variáveis explicativas contínuas,  $para i = 1, ..., n.$ 

#### Os MLPAGs são definidos pelos componentes

\n- $$
Y_i | (\mathbf{x}_i, \mathbf{t}_i) \stackrel{\text{ind}}{\sim} \text{FE}(\mu_i, \phi)
$$
\n- $\mu_i = g^{-1}(\eta_i)$ , com  $\eta_i = \mathbf{x}_i^{\top} \boldsymbol{\beta} + \sum_{j=1}^q f_j(t_{ij})$ , para  $i = 1, \ldots, n$ .
\n

# <span id="page-6-0"></span>1 [MLPAGs com Penalização através de Splines](#page-1-0)

# 2 [Modelos Lineares Parciais Generalizados](#page-6-0)

# **[Exemplos](#page-11-0)**

4 [Análise Descritiva](#page-24-0)

## Os MLPGs são definidos pelos componentes

\n- $$
Y_i | (\mathbf{x}_i, t_i) \stackrel{\text{ind}}{\sim} \mathsf{FE}(\mu_i, \phi)
$$
\n- $\mu_i = g^{-1}(\eta_i)$ , com  $\eta_i = \mathbf{x}_i^{\top} \boldsymbol{\beta} + f(t_i)$ , para  $i = 1, \ldots, n$ .
\n

## B-splines

Os beta-splines (B-splines, de Boor, 1978; Wood, 2017, Seção 5.3.3) formam uma classe flexível de splines que podem ser expressos conforme abaixo

$$
f(t,k)=\sum_{j=1}^q N_{j,k}(t)\gamma_j,
$$

em que *k* é o grau do spline (por exemplo, *k* = 2 spline cúbico), *q* a dimensão da base e *m* = *q* + *k* + 2 o número de nós equidistantes. As funções da base *Nj*,*<sup>k</sup>* (*t*) são expressas de forma recursiva.

## P-splines

P-splines é um método eficiente de suavização que utiliza os B-splines com uma penalização discreta, definida abaixo

$$
\int_a^b \{f^{(d)}(t)\}^2 dt \cong \gamma^{\top} \mathbf{D}_d^{\top} \mathbf{D}_d \gamma,
$$

em que **D***<sup>d</sup>* denota uma matriz de diferenças de ordem *d* nos coeficientes  $\gamma_1, \ldots, \gamma_r$  do B-spline.

#### Problema de Otimização

Em geral  $\eta = \mathbf{X}\beta + \mathbf{N}\gamma$  e tem-se o seguinte problema de maximização:

$$
L_p(\boldsymbol{\theta}, \lambda) = L(\boldsymbol{\theta}) - \frac{\lambda}{2} \boldsymbol{\gamma}^\top \mathbf{K} \boldsymbol{\gamma},
$$

em que  $\boldsymbol{\theta} = (\boldsymbol{\beta}^\top, \boldsymbol{\gamma}^\top, \phi)^\top$  e **K** é uma matriz positiva semidefinida que depende do spline utilizado.

# <span id="page-11-0"></span>1 [MLPAGs com Penalização através de Splines](#page-1-0)

## 2 [Modelos Lineares Parciais Generalizados](#page-6-0)

# **[Exemplos](#page-11-0)**

4 [Análise Descritiva](#page-24-0)

### Descrição dos Dados

Milecer e Szczotka (1966) investigaram a idade do início da menstruação em 3918 garotas de Varsóvia. Para 25 médias de idade foram observadas:

total de adolescentes

total de adolescentes que afirmaram estarem menstruando.

## Descrição dos Dados

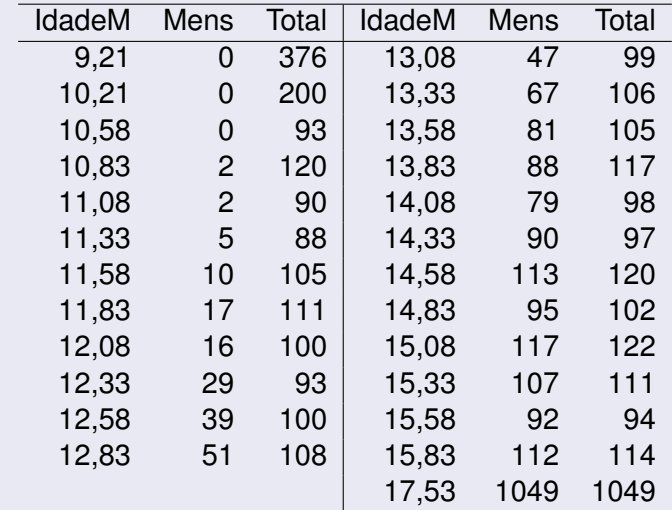

#### **Frequência Relativa versus Idade Média**

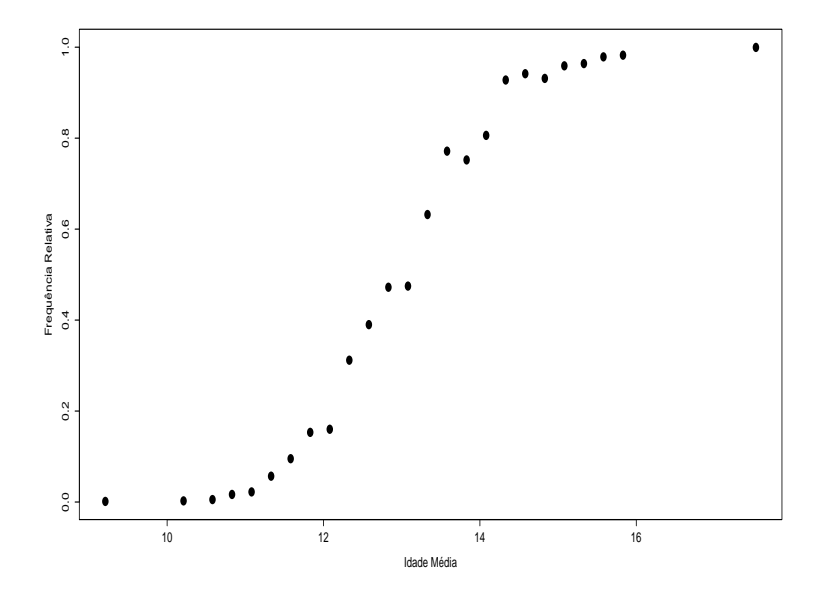

#### **Log Razão de Chances versus Idade Média**

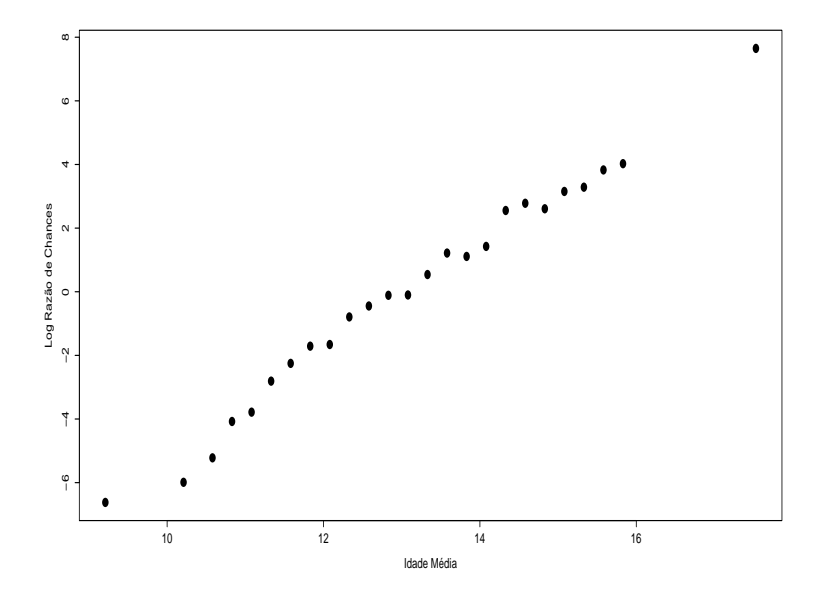

G. A. Paula (IME-USP) **[Exemplo MLPAGs](#page-0-0)** 

## MAG Binomial

Seja *y<sup>i</sup>* o número de adolescentes que afirmaram estarem mestruando dentre as *n<sup>i</sup>* adolescentes entrevistadas no grupo com idade média *x<sup>i</sup>* , para  $i = 1, \ldots, 25$ . Supor o sequinte modelo:

\n- \n
$$
\mathsf{V}_i | \mathsf{x}_i \stackrel{\text{ind}}{\sim} \mathsf{B}\{\mathsf{n}_i, \pi(\mathsf{x}_i)\},
$$
\n
\n- \n
$$
\mathsf{log} \left\{ \frac{\pi(\mathsf{x}_i)}{1 - \pi(\mathsf{x}_i)} \right\} = f(\mathsf{x}_i),
$$
\n
\n

em que *f*(*x*) é um B-spline.

# Solução através de P-splines (k=2,d=2)

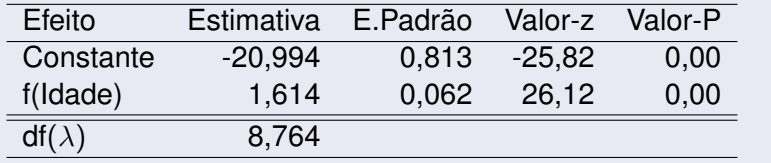

#### **Gráficos Resíduo Quantílico**

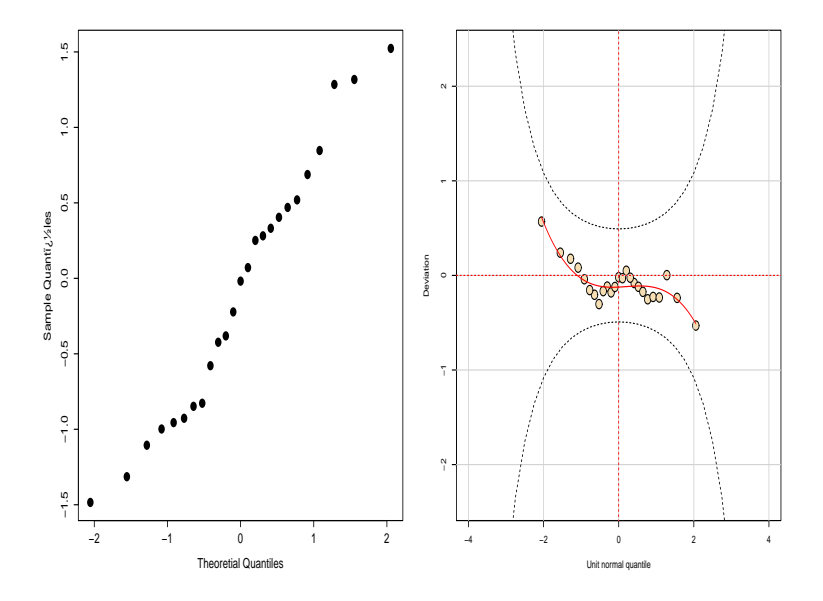

G. A. Paula (IME-USP) **[Exemplo MLPAGs](#page-0-0)** 

#### **Gráficos Resíduo Quantílico**

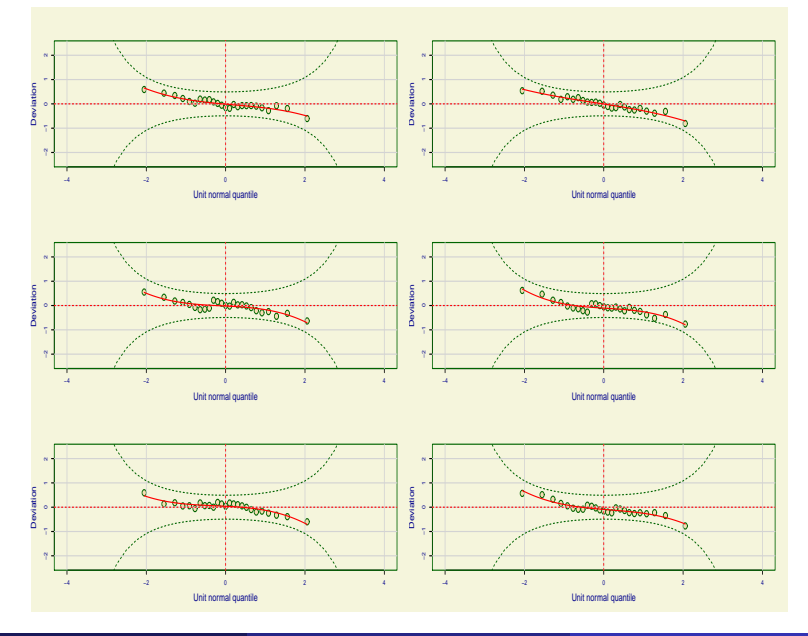

G. A. Paula (IME-USP) **[Exemplo MLPAGs](#page-0-0)** 

### **Probabildade Ajustada**

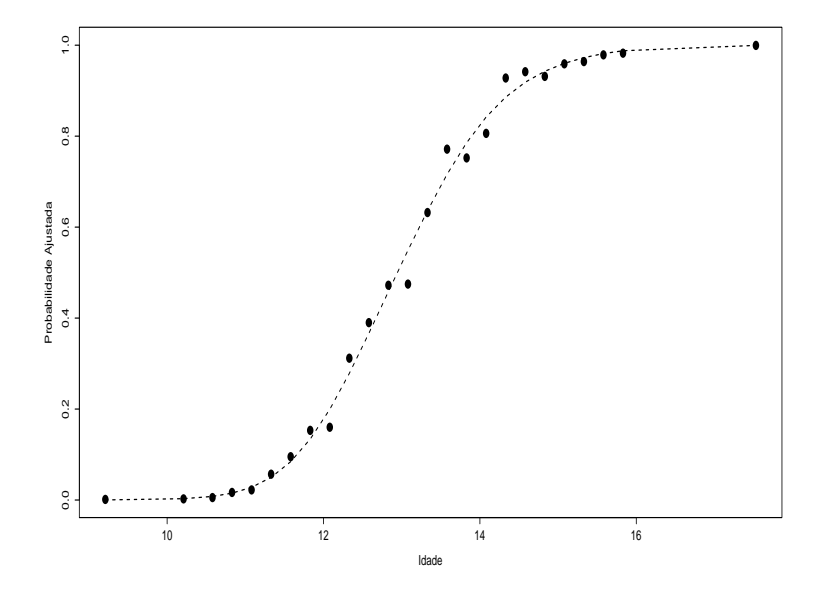

### **Log Razão de Chances Ajustada**

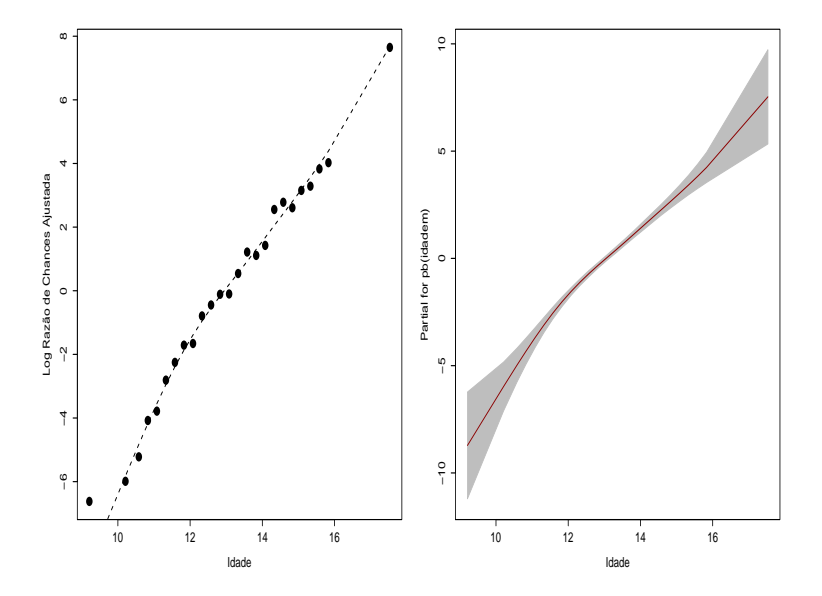

G. A. Paula (IME-USP) **[Exemplo MLPAGs](#page-0-0)** 

#### Descrição dos Dados

Experimento desenvolvido no Depto de Nutrição da Faculdade de Saúde Pública da USP e analisado pelo CEA (Paula, 2013):

- 5 formas diferentes de um novo tipo de snack, com baixo teor de gordura saturada e de ácidos graxos, foram comparados ao longo de 20 semanas;
- o agente responsável pela fixação do aroma do produto, a gordura vegetal hidrogenada, foi substituído totalmente ou parcialmente por óleo de canola;
- o como ilustração vamos analisar a variável textura.

#### Descrição dos Dados

As 5 formas do novo tipo de snack foram as seguintes:

- A (22% de gordura, 0% de óleo de canola)
- B (0% de gordura, 22% de óleo de canola)
- C (17% de gordura, 5% de óleo de canola)
- D (11% de gordura, 11% de óleo de canola)
- E (5% de gordura, 17% de óleo de canola).

O experimento foi conduzido de modo que nas semanas pares 15 embalagens de cada um dos produtos A, B, C, D e E fossem analisadas em laboratório.

# <span id="page-24-0"></span>1 [MLPAGs com Penalização através de Splines](#page-1-0)

2 [Modelos Lineares Parciais Generalizados](#page-6-0)

# **[Exemplos](#page-11-0)**

4 [Análise Descritiva](#page-24-0)

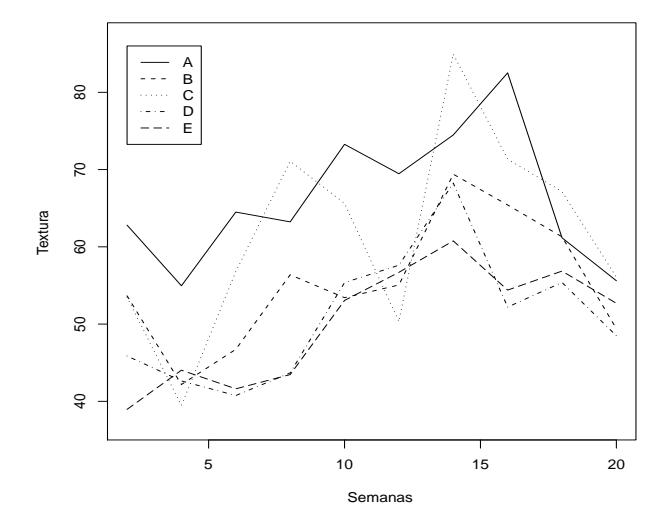

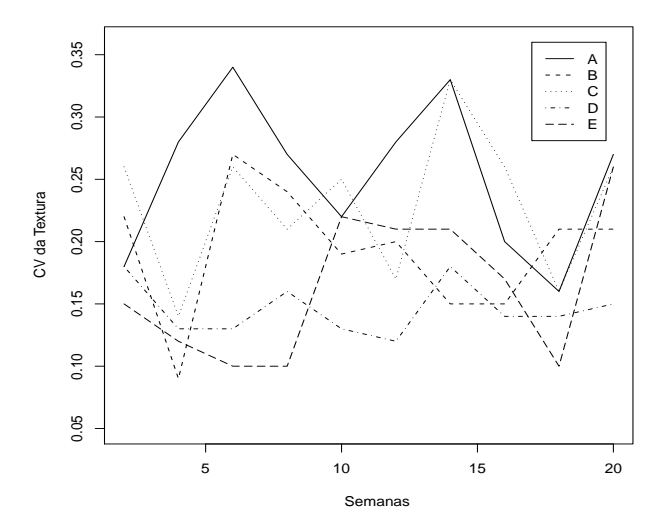

#### **Densidade Textura segundo Semana**

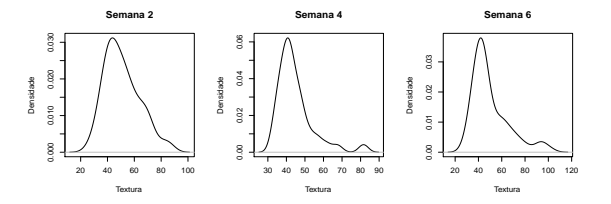

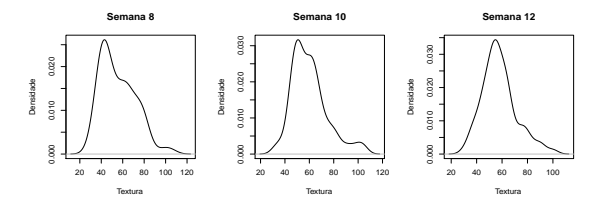

#### **Densidade Textura segundo Semana**

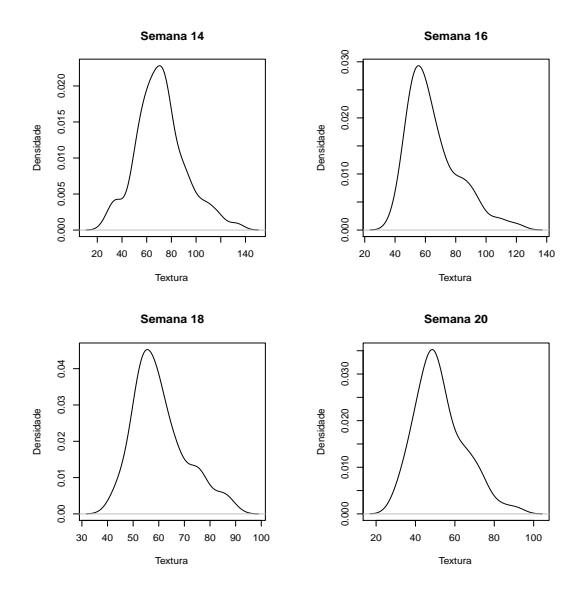

G. A. Paula (IME-USP) **[Exemplo MLPAGs](#page-0-0)** 

#### Conclusões Preliminares

- Distribuição assimétrica à direita para a textura em cada semana.
- Tendência não linear para a textura média ao longo das semanas.
- Tendência não linear para o coeficiente de variação ao longo das semanas.

## MLPAG Gama Duplo

Seja *yijk* a textura correspondente à *k*-ésima réplica do *i*-ésimo grupo na *j*-ésima semana, para *i* = 1(*A*), 2(*B*), 3(*C*), 4(*D*), 5(*D*),  $j = 2, 4, \ldots, 20$  e  $k = 1, \ldots, 15$ . Considere o seguite modelo:

- $Y_{ijk}$ |(grupo, semana) <sup>ind</sup> G( $\mu_{ij}, \sigma_{ij}$ ),
- $\log(\mu_{ii}) = \beta_0 + \beta_i + f_{\mu}(\text{semana}_i),$
- $\bullet$  log( $\sigma_{ii}$ ) =  $\gamma_0 + \gamma_i + f_{\phi}$ (semana<sub>*i*</sub>),

em que  $\sigma_{ij} > 0$  denota o coeficiente de variação,  $f_{\mu}(t)$  e  $f_{\phi}(t)$  são B-splines.

## Solução através de P-splines (k=2,d=2)

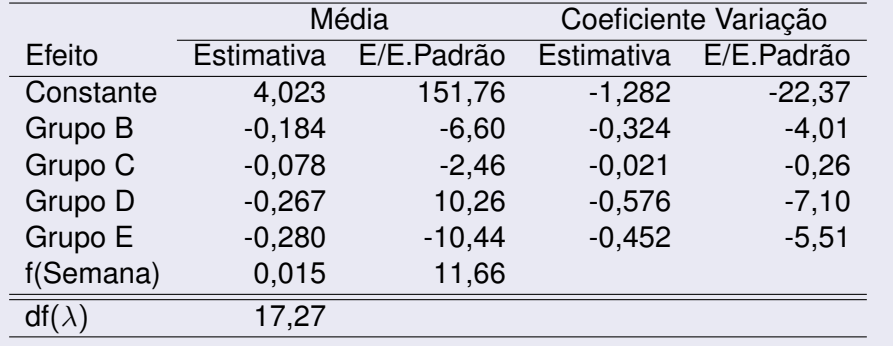

#### **Resíduos Saída GAMLSS**

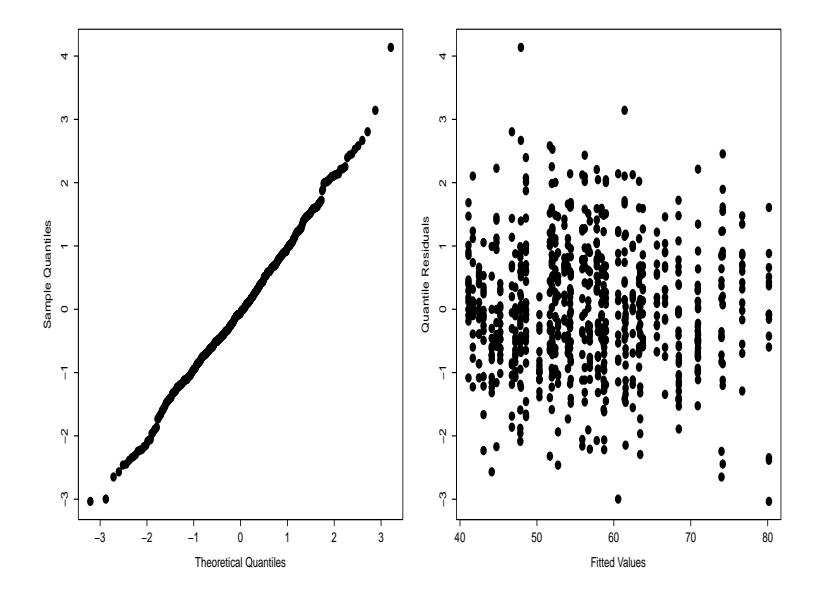

G. A. Paula (IME-USP) **[Exemplo MLPAGs](#page-0-0)** 

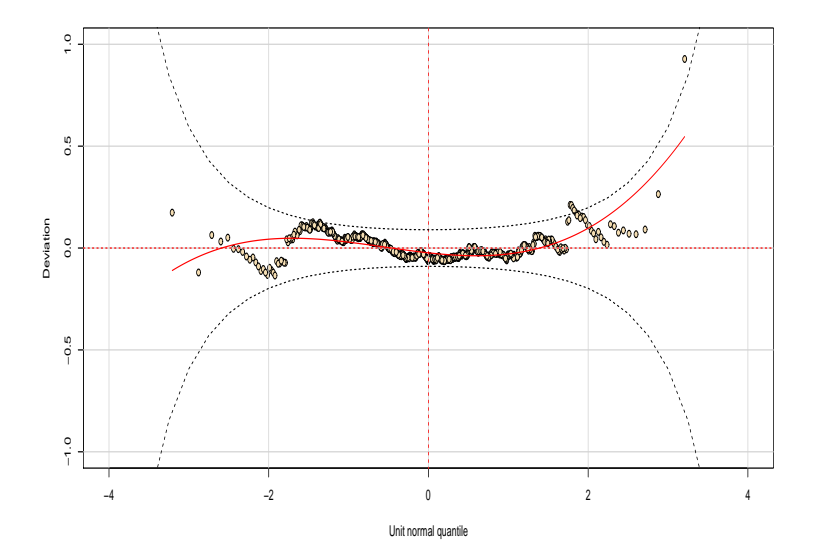

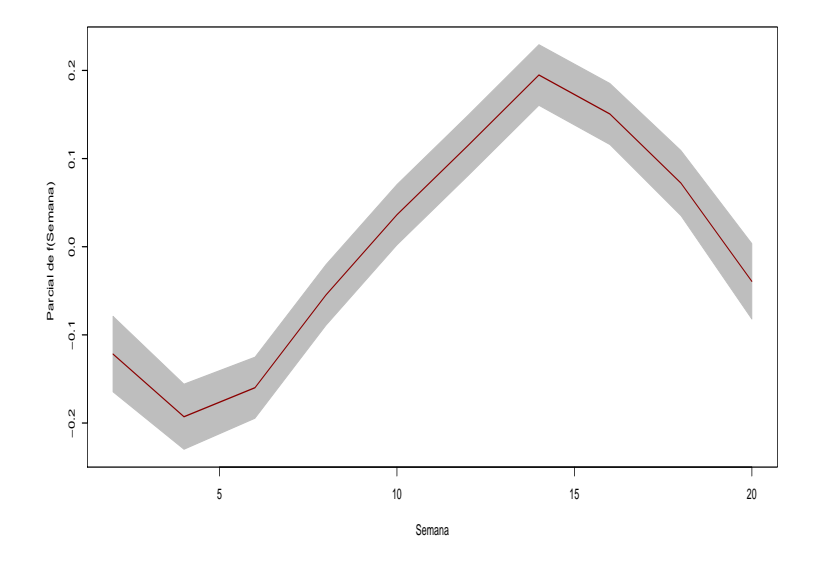

## Bibliotecas em R

Algumas bibliotecas que podem ser obtidas de CRAN no endereço http://CRAN.R-project.org:

- **O** gamlss
- **o** mgcv

# <span id="page-36-0"></span>1 [MLPAGs com Penalização através de Splines](#page-1-0)

2 [Modelos Lineares Parciais Generalizados](#page-6-0)

# **[Exemplos](#page-11-0)**

4 [Análise Descritiva](#page-24-0)

- De Boor C (1978). *A Practical Guide to Splines*. Applied Mathematical Sciences. Springer-Verlag, New York.
- Eilers, P. H. C., Marx, B. D. (1996). Flexible smoothing with B-splines and penalties. *Statistical Science* 11, 89-121.
- Milicer, H. e Szczotka, F. (1966). Age at menarche in Warsaw girls in 1965. *Human Biology* **38**, 199-203.

- <span id="page-38-0"></span>Paula, G. A. (2013). On diagnostics in double generalized linear models. *Computational Statistics and Data Analysis* 68, 44-51.
- Stasinopoulos, M.D., Righy, R.A., Gillian, Z.A., Voudouris, V. e de Bastiani, F. (2017). *Flexible Regression and Smoothing Using GAMLSS in R*. Chapman and Hall/CRC.
- Wood, S.N., (2017). *Generalized Additive Models: An introduction with R, Second Edition*. CRC Press, Boca Raton.